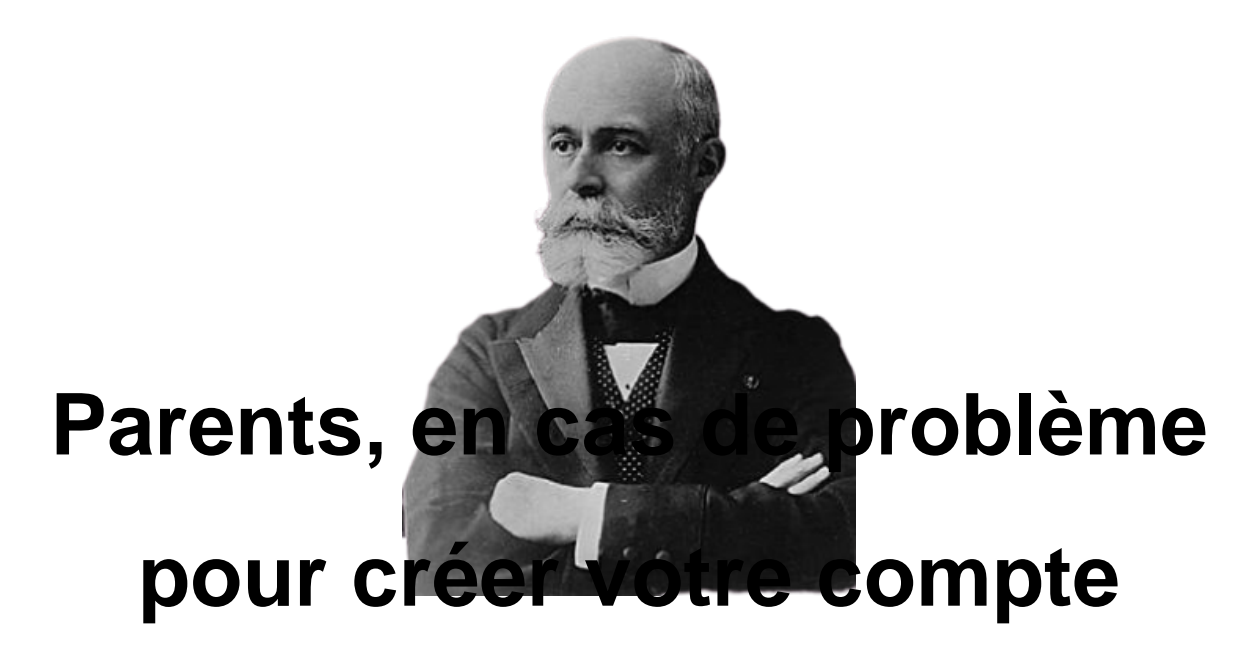

## **Educonnect...**

- Espace Familles -

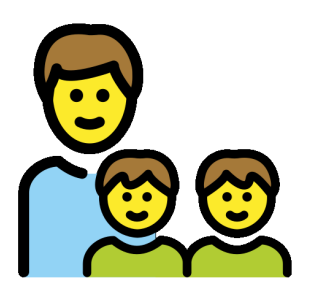

Publication date: lundi 1er février 2021

**Copyright © Collège Henri Becquerel - Sainte-Geneviève-des-Bois - Tous**

**droits réservés**

[http://clg-henri-becquerel-chatillon-coligny.tice.ac-orleans-tours.fr/eva/sites/clg-henri-becquerel-chatillon-coligny/local /cache-vignettes/L400xH120/aide\_ent-d4cea.jpg]

Pour vous aider à créer votre compte Educonnect et accéder à l'ENT et à Pronote, le département du Loiret met en place une ligne téléphonique au **02.36.99.27.00.**

## **Horaires d'ouverture :**

- Lundi : 16h30/18h30
- Mardi : 16h30/18h30
- Mercredi : 14h/17h
- Jeudi : 16h30/18h30